## **Issues**

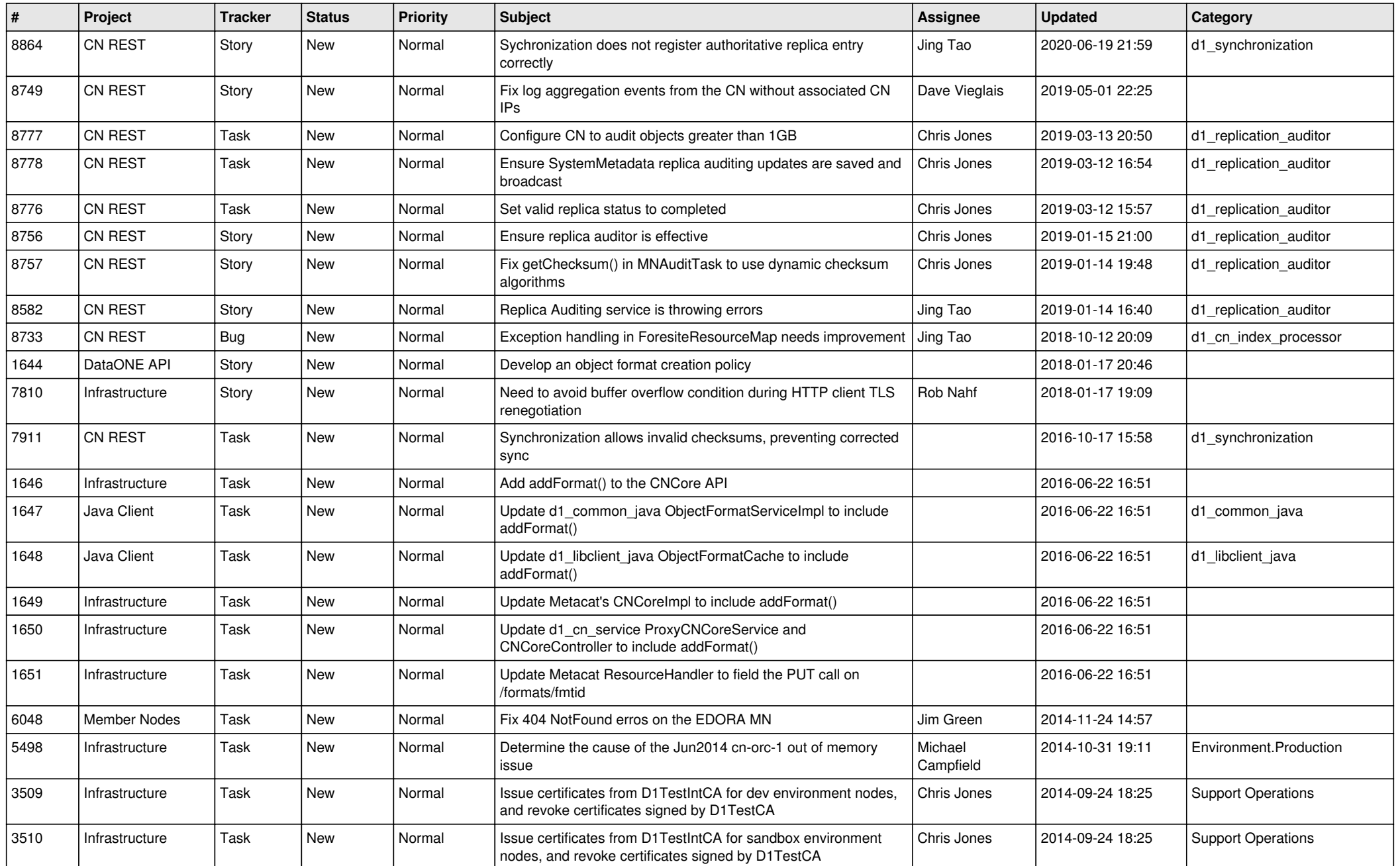

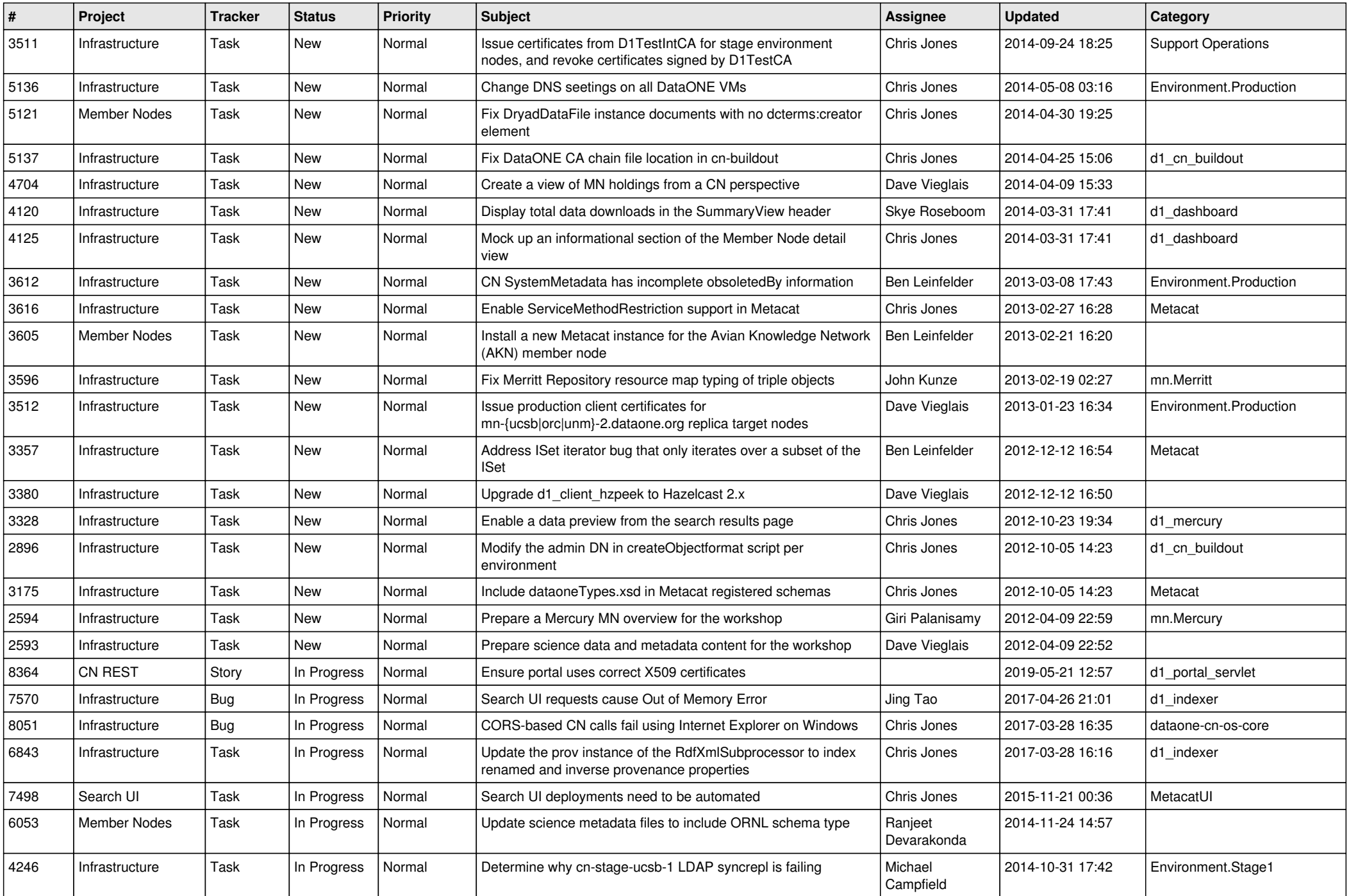

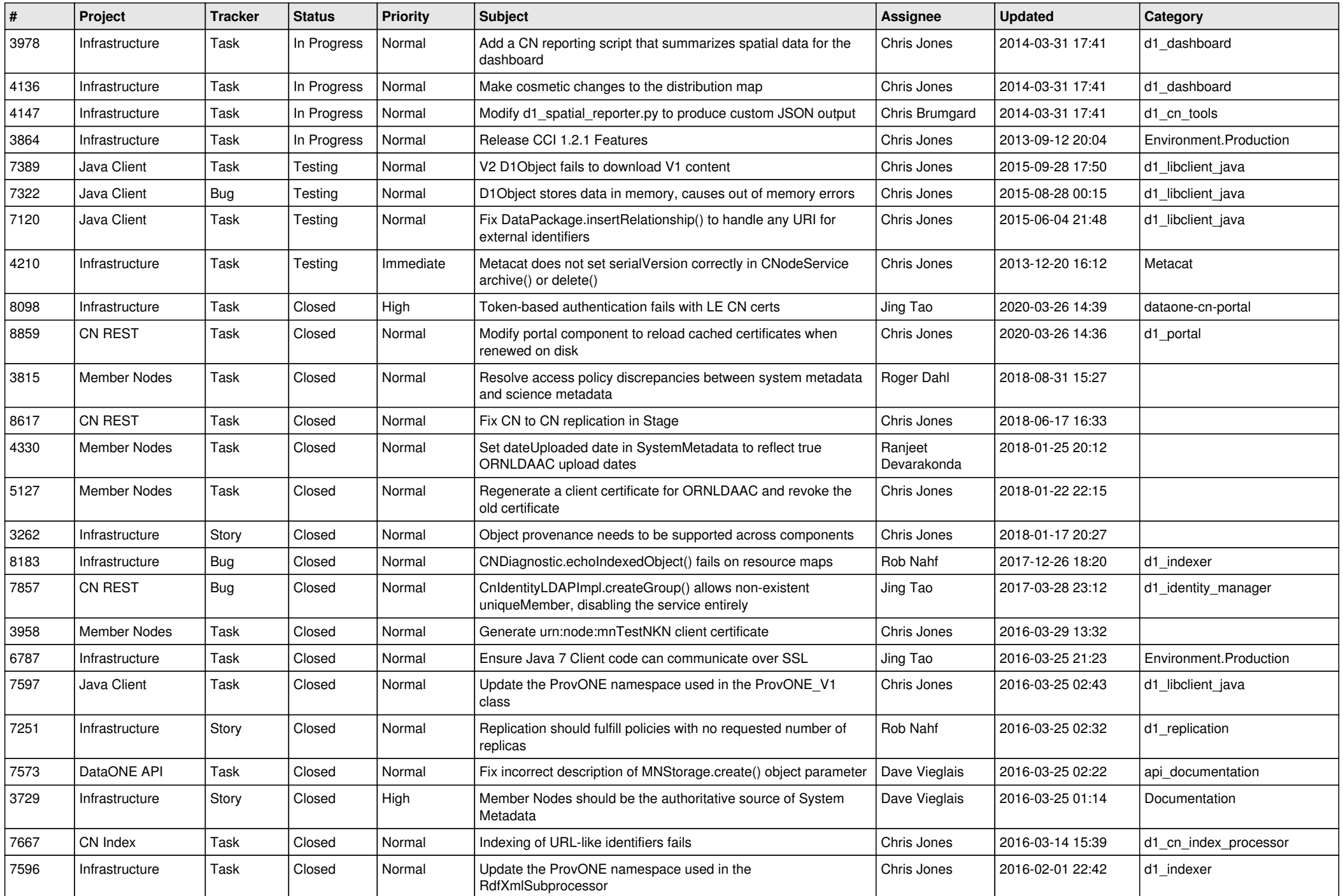

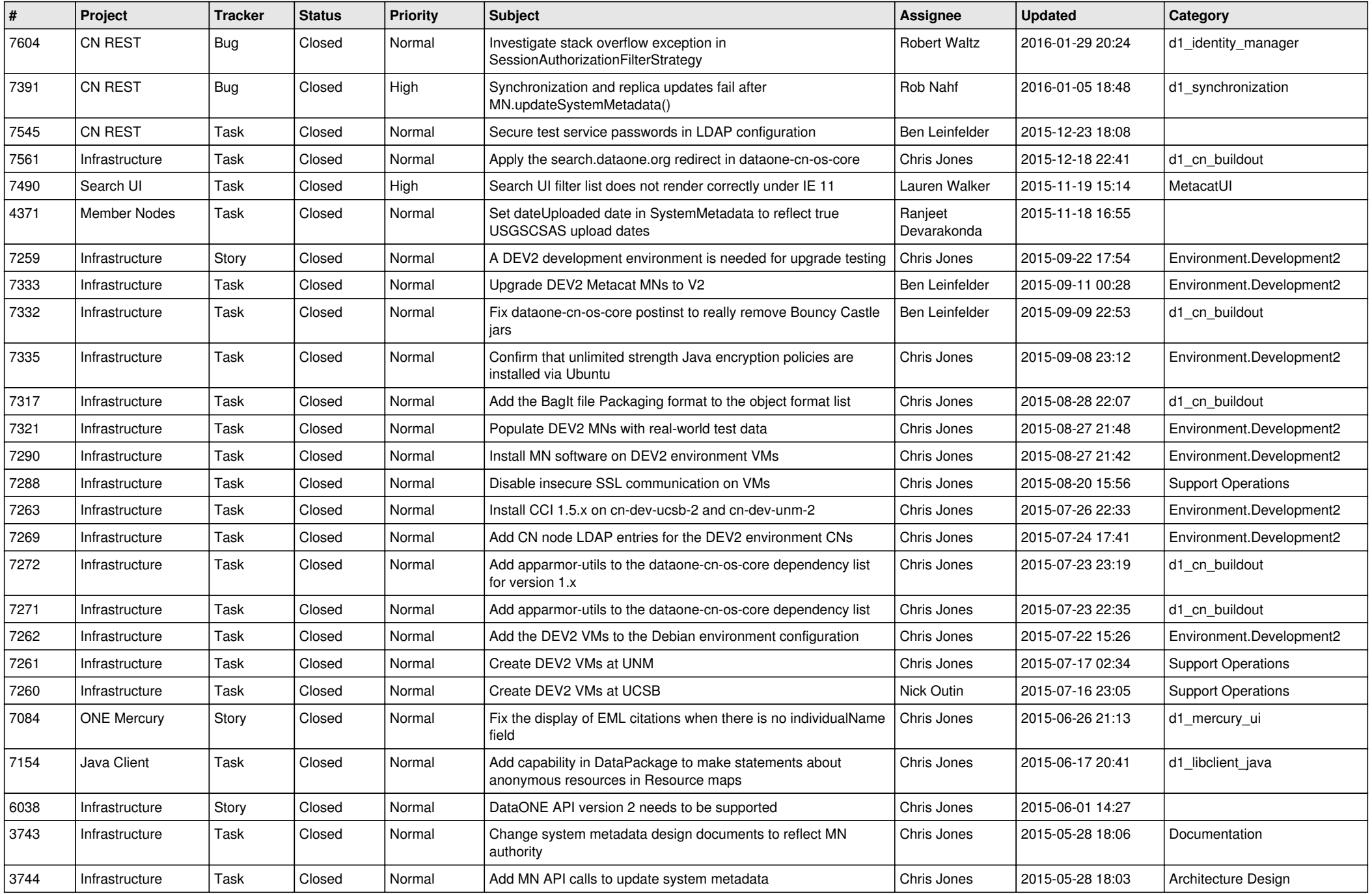

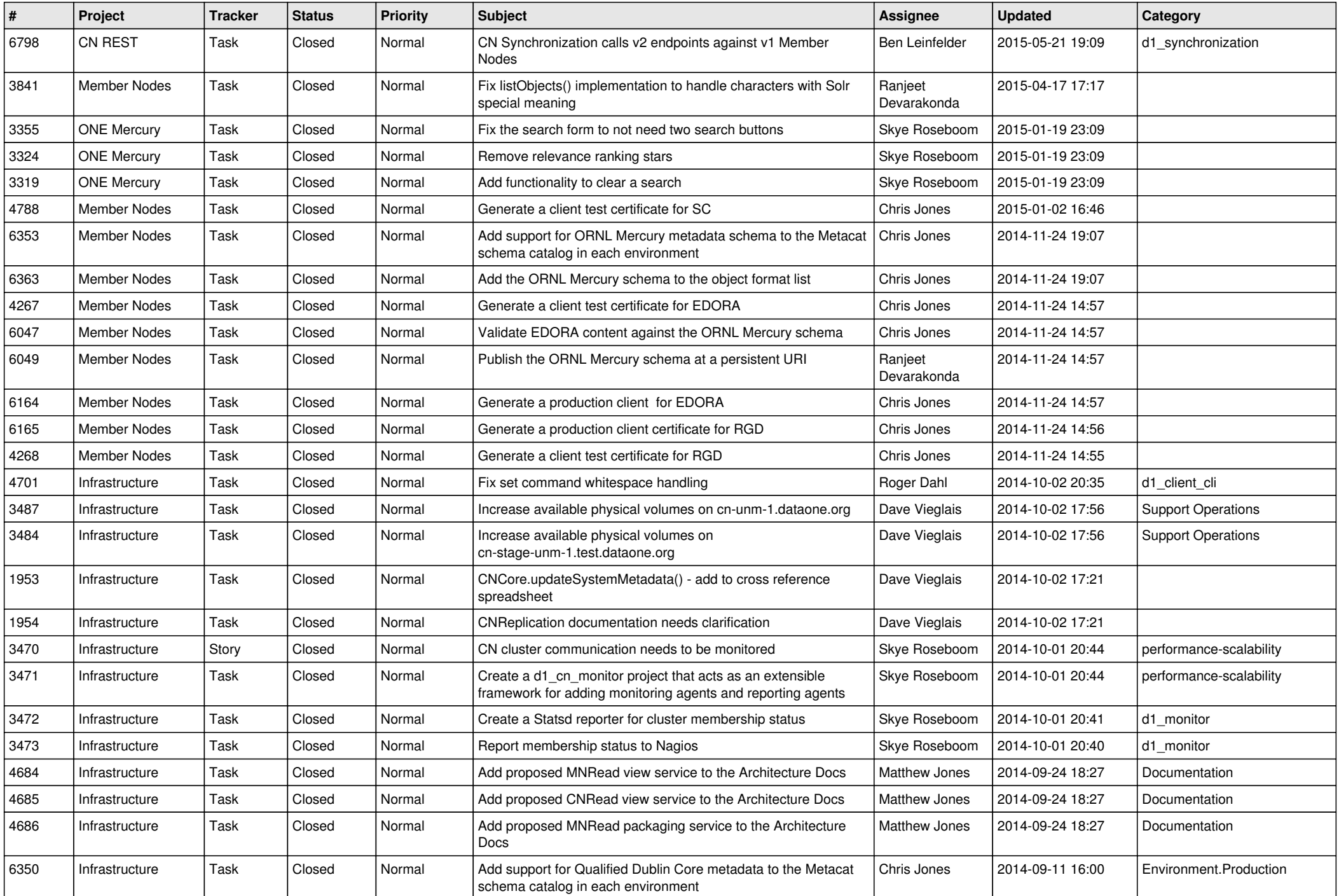

![](_page_5_Picture_527.jpeg)

![](_page_6_Picture_599.jpeg)

![](_page_7_Picture_576.jpeg)

![](_page_8_Picture_576.jpeg)

![](_page_9_Picture_549.jpeg)

![](_page_10_Picture_544.jpeg)

![](_page_11_Picture_543.jpeg)

![](_page_12_Picture_532.jpeg)

![](_page_13_Picture_550.jpeg)

![](_page_14_Picture_538.jpeg)

![](_page_15_Picture_112.jpeg)